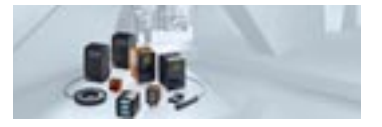

# **Module E/S pour le système de caméra 3D O3M.**

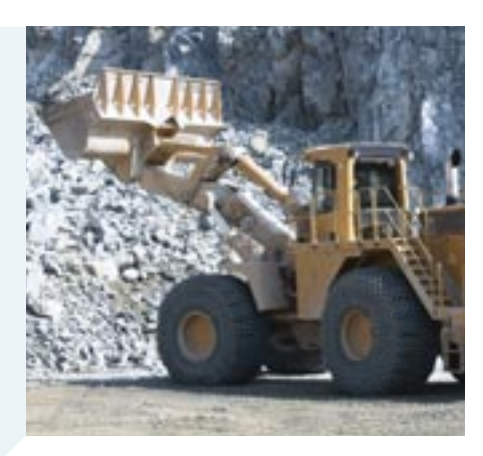

## **Caméras pour applications mobiles**

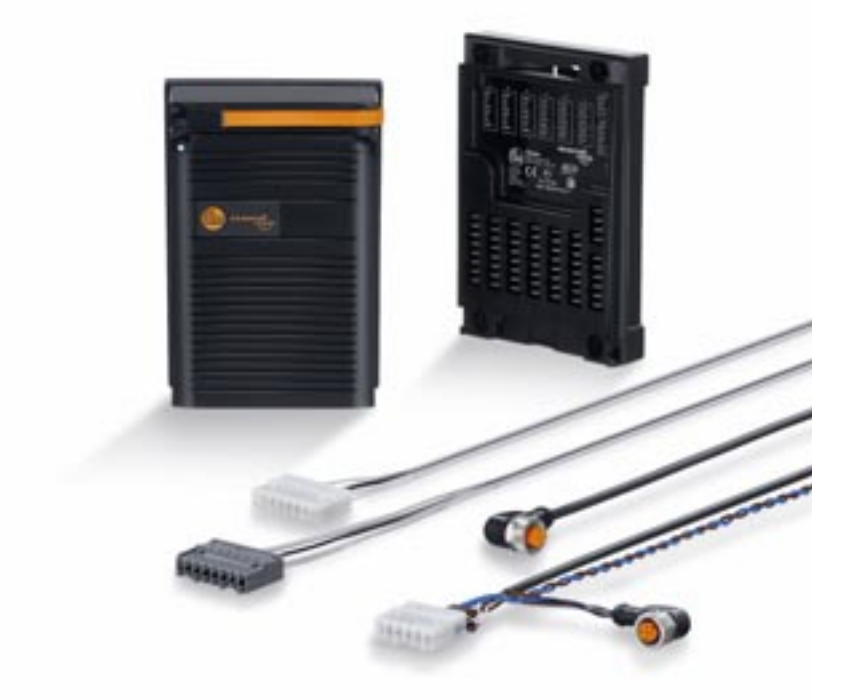

**Ajoute des entrées et sorties TOR et analogiques au système de caméra.** 

**S'ajoute facilement aux engins mobiles sans système de bus.**

**Paramétrage convivial grâce à l'ifm Vision Assistant.**

**Inclut le câble de raccordement CAN et tous les câbles adaptateurs nécessaires.**

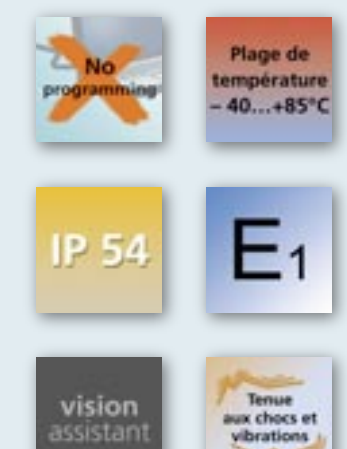

### **Ajout facile d'entrées et de sorties supplémentaires**

Le système de caméra 3D O3M dispose d'une connexion CAN en standard pour l'intégration dans les engins mobiles sur lesquels ce bus est souvent installé. Pour les machines sans bus CAN, le nouveau module E/S peut être raccordé directement à la caméra 3D via le câble de raccordement fourni. Il ajoute des entrées et sorties TOR et analogiques au système, qui peuvent ensuite être raccordées à un contrôleur existant sans bus de terrain.

### **Paramétrage et programmation conviviaux**

Le module E/S est préprogrammé et prêt à fonctionner. Le module peut être adapté individuellement à l'application au moyen d'un simple paramétrage ou d'une programmation logique complexe. Cela se fait facilement à l'aide d'un diagramme bloc fonctionnel graphique dans le logiciel PC "Vision Assistant".

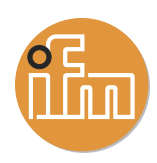

#### **Fonctions et avantages**

#### **Entrées et sorties pour le système de caméra 3D O3M**

Le module E/S ajoute des entrées et sorties TOR et analogiques au système 3D O3M, qui, en standard, ne dispose que d'une connexion CAN et d'une connexion Ethernet. Le module E/S offre au total 2 entrées analogiques (0 à 32 000 mV), 10 entrées TOR, 1 sortie PWM et 11 sorties TOR préprogrammées.

Le raccordement entre le module E/S et le système 3D se fait via le bus CAN. Le câble de raccordement correspondant est inclus dans la livraison ainsi que les câbles de raccordement pour les entrées et les sorties.

#### **Paramétrage et création de la logique**

Le paramétrage du système 3D et la création de la logique s'effectuent via l'ifm Vision Assistant. Il n'est pas nécessaire de programmer le module E/S. La logique est représentée dans une sorte de diagramme bloc fonctionnel dans le Vision Assistant.

Elle peut être composée de simples combinaisons ET / OU jusqu'à des opérations arithmétiques avec des possibilités de sauvegarde.

#### **Mise à niveau facile**

Le module E/S est idéal pour ajouter des systèmes 3D à des engins mobiles existants ou à des installations industrielles qui ne disposent pas d'un bus CAN. Il suffit de raccorder les entrées et les sorties du module au système existant. Ceci permet, par exemple de contrôler des émetteurs de signaux acoustiques ou optiques ainsi que des actionneurs.

Dans les installations industrielles, le raccordement à l'API existant se fait via les sorties TOR du module E/S. Cela simplifie considérablement l'intégration du système de caméra 3D.

#### **Produits**

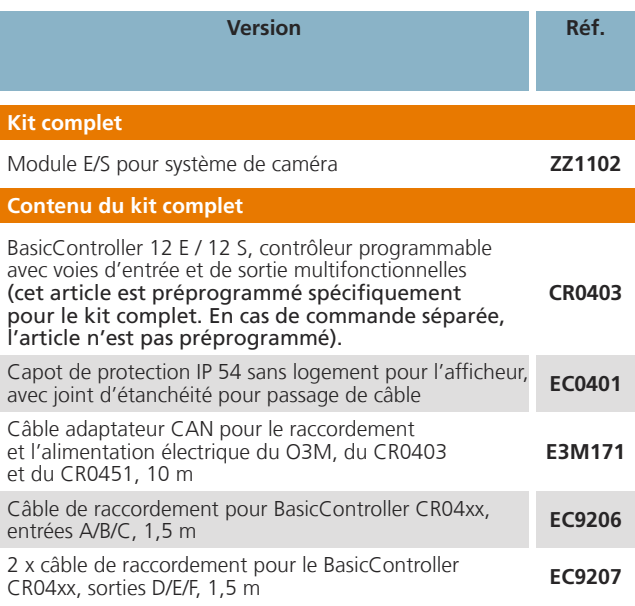

#### **Données techniques BasicController CR0403**

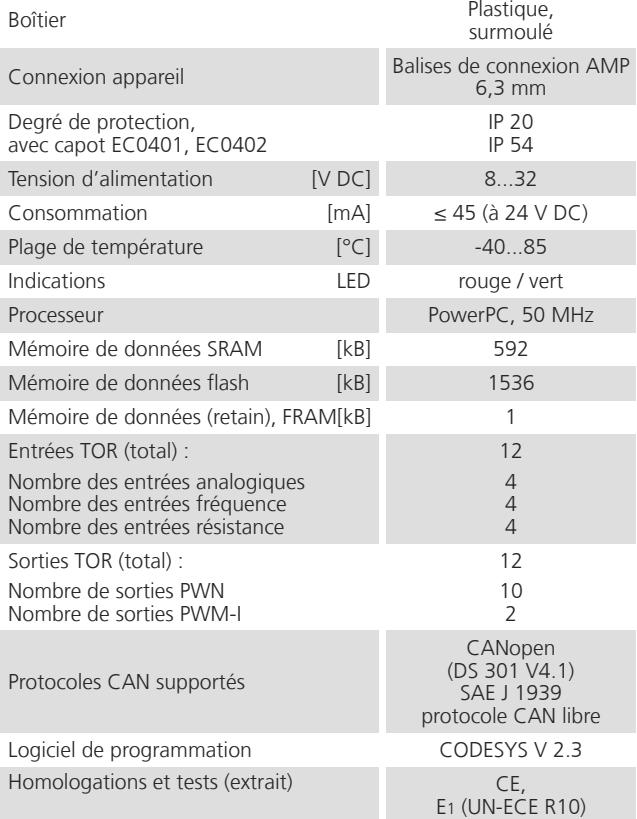